# Calcul des probabilités

*Faut-il préciser l'utilité et l'importance de ce chapitre dans le cours de mathématiques et son utilité* 

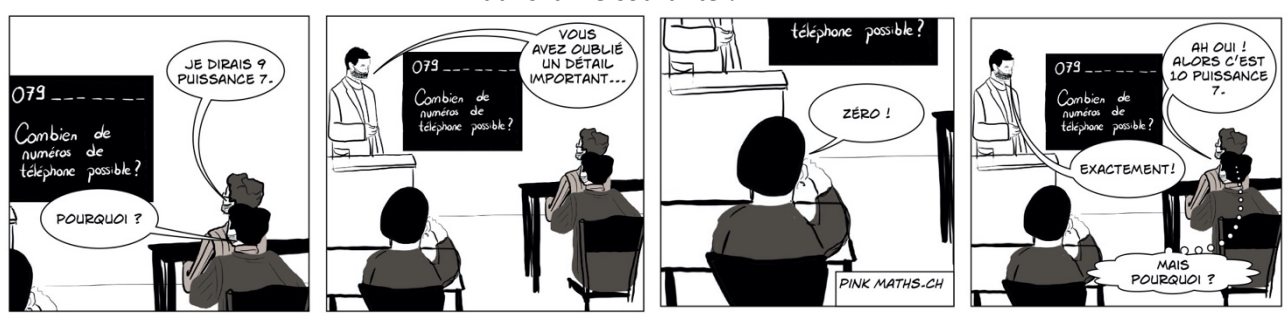

*dans la vie courante ?*

Cette année, nous allons poser les bases du chapitre et nous le reprendrons en quatrième année pour l'approfondir.

Aujourd'hui, on peut trouver des probabilités un peu partout : dans le journal pour voir la fiabilité de la météo annoncée, la chance que l'on a de gagner au loto ou de survivre à un accident, etc.

Les premières publications sur les probabilités remontent à J. Cardan (1501-1576) avec son livre sur les jeux de hasard, *De Ludo Aleae*, ou à Kelper (1571-1630) et Galilée (1576-1642). Plusieurs noms pourraient encore être ajoutés à cette petite liste.

# **Matériel:**

- Monographie CRM n°26 : *Probabilités*, pour la théorie et les exercices en cours (pour la 3e et la 4e)
- Formulaires et tables CRM, pour **les épreuves** (et cours)
- Ce polycopié pour la théorie
- Les séries intitulées "Analyse combinatoire Série ... " et "Probabilités Série ... "

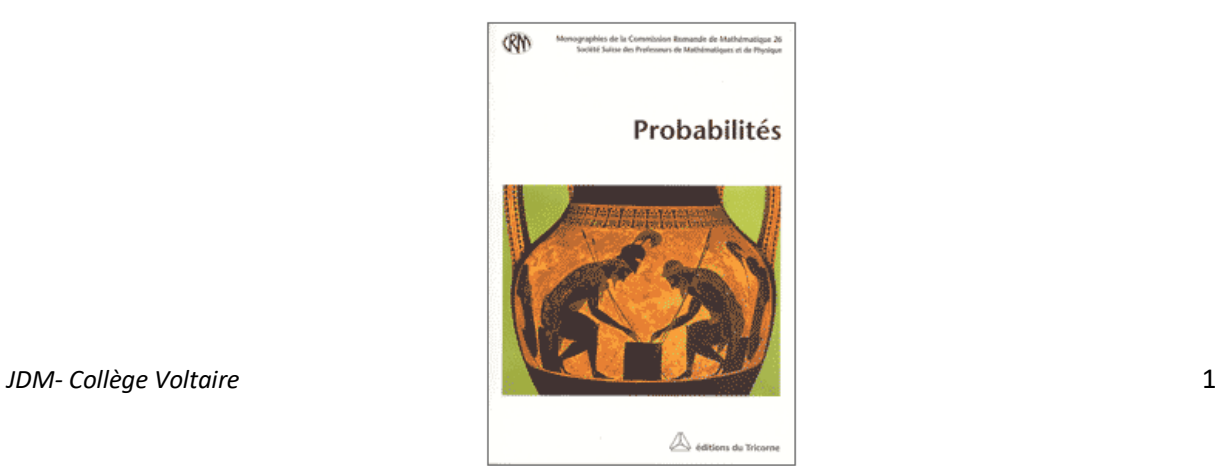

# **1.** Analyse combinatoire<sup>1</sup>

L'analyse combinatoire est la science du dénombrement, elle permet de déterminer le nombre de réalisations possible d'une expérience donnée. On y rencontrera des problèmes du type :

*- De combien de façons peut-on asseoir 10 convives autour d'une table circulaire ?*

*- Combien y a-t-il d'issus (résultats possibles) lorsqu'on lance trois dés à 6 faces ?*

*- Dans une course de 15 chevaux, combien y a-t-il de tiercés différents ?*

Les réponses à ce type de problèmes sont souvent des nombres gigantesques (la réponse au premier problème dépasse les 300 mille).

Nous allons présenter dans ce cours quelques méthodes classiques relativement simples, qui permettent de résoudre un certain nombre de problèmes. Il faut toutefois garder à l'esprit que les problèmes d'analyse combinatoire peuvent devenir compliqués et que la solution de certains problèmes requiert souvent plus d'astuce que de connaissances mathématiques.

L'analyse combinatoire a été créée par les français Pascal et Fermat (1601-1665); on considère d'ailleurs habituellement ce dernier comme le plus habile arithméticien de tous les temps, continuateur, en la matière, de Diophante (325-410 environ), grec de l'école d'Alexandrie.

Commençons par une question simple :

#### **Exemple :**

*On lance successivement deux dés à 6 faces. Combien y a-t-il d'issues (résultats possibles) ?*

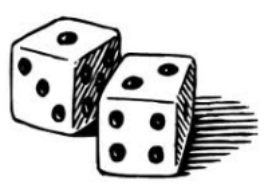

Quelques questions immédiates viennent en tête avec ce type de question :

Comment noter les réponses ?

Comment être sûr de ne pas avoir oublié une possibilité ?

*JDM- Collège Voltaire* 2 1 Les renvois des pages correspondent à la monographie n°26 de la CRM, *Probabilités*

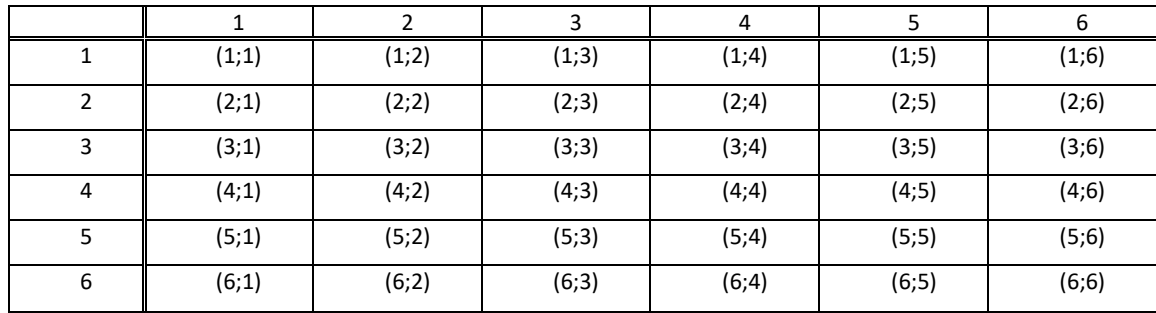

Un premier outil important est **le tableau** :

Réponse : il y a  $6 \cdot 6 = 36$  résultats possibles.

Comment résoudre ce problème avec trois dés au lieu de deux ?

Le tableau ne nous permet pas de répondre à ce problème. Il faut donc d'autres outils.

## **1.1 Arbres2**

**Exemple** *: Combien de nombres différents peut-on écrire avec les chiffres 1,2,3 et 4 (uniquement ces quatre chiffres sans en oublier un ou en répéter un) ?*

On peut essayer de commencer une liste : 1234 - 1243 - 1324 - 1342 - 1423 - 1432 - ...

Mais comment être sûrs de ne pas oublier un élément de la liste ?

Idée : utiliser un arbre

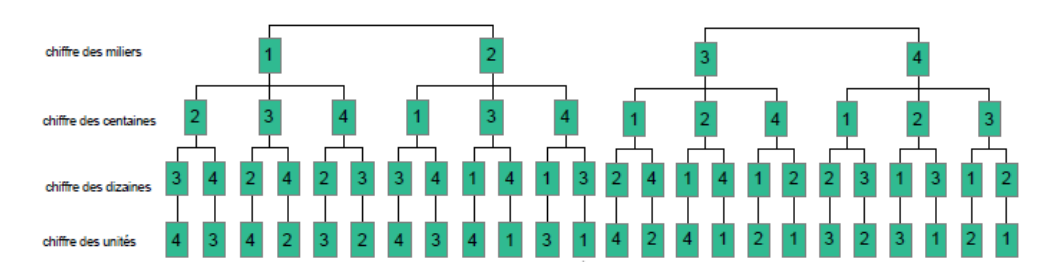

Pour le chiffre des milliers, il y a quatre choix possibles. Une fois le choix du millier fait, il ne restera que 3 possibilités pour le chiffre des centaines, 2 pour celui des dizaines et un pour le chiffre des unités. Nous avons donc au total 4 ⋅ 3 ⋅ 2 ⋅ 1 = 24 possibilités différentes. Il suffit de compter le nombre de terminaisons des branches pour connaitre le nombre de possibilités. Pour lire les possibilités sur l'arbre, il suffit de commencer en haut d'une branche et d'y descendre.

#### *Définition :*

Un *arbre* est une structure de données qui permet de dénombrer tous les résultats possibles d'une suite finie d'expériences, dont chacune peut donner lieu à un nombre fini de résultats. Pour obtenir le nombre total de possibilités, il suffit de compter le nombre de terminaisons de branches.

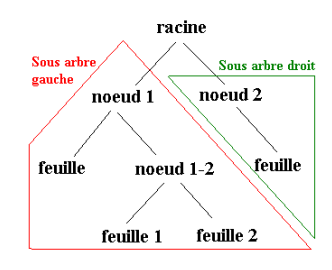

Ø **Analyse combinatoire Série 1 exercices 1 à 5**

## **1.2 Factorielle**

Dans l'exemple précédent, on voit que l'arbre comporte 4 embranchements depuis la racine, puis 3 nœuds internes, puis 2 et enfin 1 seule feuille. L'arbre comporte donc 4 ∙ 3 ∙ 2 ∙ 1 = 24 chemins. On peut ainsi extrapoler et deviner que si l'on ajoute un chiffre à l'énoncé, (càd: *Combien de nombre peut-on former avec les chiffres 1,2,3,4 et 5*) on va trouver 5 ∙ 4 ∙ 3 ∙ 2 ∙ 1 = 120 possibilités.

On a recours à la notation suivante :

Définition :

Soit  $n$  un entier positif ou nul. On appelle  $n$  factorielle, noté  $n!$ , le produit des nombres entiers de  $1$  à  $n$ 

 $n! = \begin{cases} 1; \sin n = 0 \\ 1 \cdot 2 \cdot 3 \cdot ... \cdot n, \sin n > 0 \end{cases}$ 

**Exemples :**  $7! = 0! = 38! = 38!$ 

Remarques :

1. Si  $n > 0$ :  $n! = n \cdot (n-1)!$  (Définition par récurrence) exemple :  $5! = 5 \cdot 4!$ 

2. Il existe la touche prb sur la calculatrice, il suffit de sélectionner **le pour ne pas à écrire tout le** calcul entièrement pour des grandes valeurs.

#### Ø **Analyse combinatoire Série 1 exercices 6 à 9**

**Que trouve-t-on dans la table CRM ?**

Factorielle

$$
n! = 1 \cdot 2 \cdot 3 \cdot \dots \cdot n \qquad \text{si } n \in \mathbb{N}^*
$$
  
0! = 1  

$$
n! = n \cdot (n-1)!
$$
  
2 \cdot 4 \cdot 6 \cdot \dots \cdot 2n = 2<sup>n</sup>n!  
1 \cdot 3 \cdot 5 \cdot \dots \cdot (2n-1) = \frac{(2n)!}{2<sup>n</sup>n!}

## **1.3 Principe de décomposition**

Si une expérience  $E_1$  peut donner  $n_1$  résultats différents, et si une expérience  $E_2$  peut donner  $n_2$ résultats différents, Alors la suite des expériences  $E_1 - E_2$  peut donner  $n_1 \cdot n_2$  résultats différents.

C'est ce principe fondamental qui sera utilisé dans les paragraphes suivants pour aboutir aux formules les plus utiles de l'analyse combinatoire.

Exemple<sup>3</sup>: Pour aller de la ville A à la ville D, on doit traverser trois rivières. Sur ces rivières, on dispose de sept ponts :  $i_1$ ,  $i_2$ ,  $j_1$ ,  $j_2$ ,  $j_3$ ,  $k_1$  et  $k_2$ .

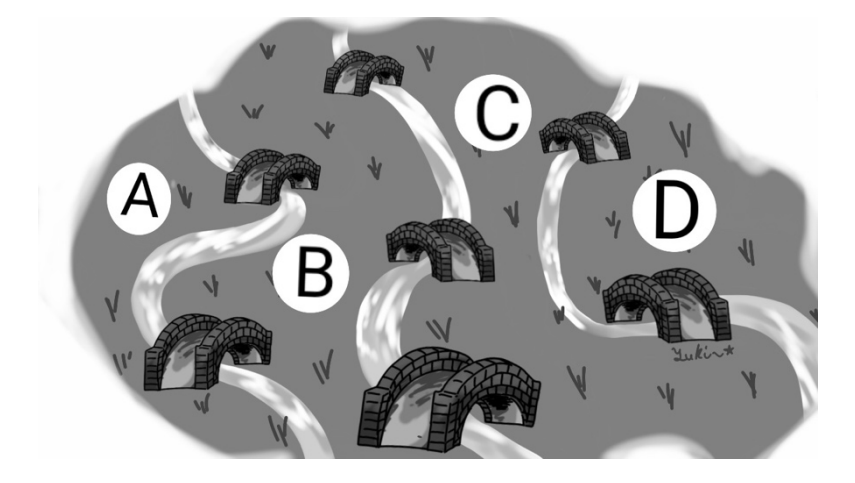

a) Combien y a-t-il de trajets différents de  $A$  à  $D$  ? (Sans passer deux fois par la même ville)

b) Ajoutons deux ponts  $k_3$  et  $k_4$  sur la rivière située entre les villes  $C$  et  $D$ . Combien y a-t-il de trajets différents de  $A$  à D ? (Sans passer deux fois par la même ville)

c) Ajoutons une ville E et une rivière située entre les villes D et E avec deux ponts  $l_1$  et  $l_2$ . Combien y a-t-il de trajets différents de  $A$  à  $E$  ? (Sans passer deux fois par la même ville)

Ø **Analyse combinatoire Série 2 exercices 1 à 6**

*JDM- Collège Voltaire* 5 3 Illustration de Diana Oliveira Sequeira

## **1.4 Permutations4**

#### *Définition :* On appelle *permutation* de *n* objets tout groupement ordonné de ces *n* objets

Exemple :  $abc$ ,  $bca$ ,  $bac$ ,  $acb$ ,  $cab$ ,  $cba$  sont les 6 permutations différentes de  $a$ ,  $b$  et  $c$ 

Notation : On notera  $P_n$  le nombre de permutations de  $n$  objets.

**Exemple :** De combien de manières différentes peut-on placer 5 personnes sur une rangée de 5 chaises ?

La première personne a ........ possibilités.

La deuxième personne a ........ possibilités.

La troisième personne a ........ possibilités.

La quatrième personne a ........ possibilités.

La cinquième personne a ........ possibilités.

D'après le principe de décomposition :  $P^5$  =

**Théorème** : Le nombre de permutations de  $n$  objets  $P_n = n!$ 

Exemple : Combien d'anagrammes différentes peut-on former avec toutes les lettres des mots qui suivent :

ATROCE :

ANANAS :

Remarque : On voit qu'il arrive que l'on désire connaître le nombre de permutations de  $n$  objets dont certains sont semblables et peuvent donc être permutés sans modifier réellement la permutation. Il s'agit de permutations avec répétitions.

*Définition :* On appelle **permutation avec répétition** de  $n$  objets dont  $n_1$  sont semblables,  $n_2$  sont semblables, ... et  $n_i$  sont semblables, tout groupement ordonné de ces  $n$  objets, dans lequel la permutation de deux objets semblables ne constitue pas une nouvelle permutation.

## *Théorème :*

Le nombre de permutation avec répétitions de  $n$  objets dont  $n_1$  sont semblables,  $n_2$  sont semblables, ... et  $n_i$  sont semblables, est égal à :

 $\overline{P_n}(n_1; n_2; \dots; n_i) = \frac{n!}{n_1! \cdot n_2! \cdot \dots \cdot n_i!}$ 

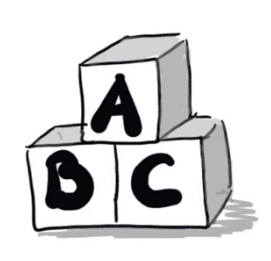

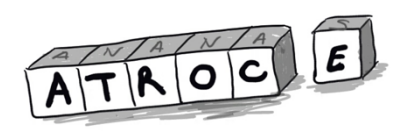

*Exemple :* De combien de manières différentes peut-on disposer trois clés sur un anneau ? Dans cet exemple, seule la position des clés les unes par rapport aux autres a de l'importance. On parle alors de permutation circulaire.

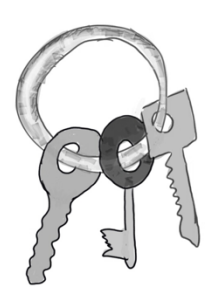

*Définition :* On appelle *permutation circulaire* de *n* objets tout groupement ordonné de ces *n* objets, dans lequel on ne considère que la position des objets les uns par rapport aux autres.

**Théorème :** Le nombre de permutations circulaires de  $n$  objets est égal à  $(n - 1)!$ 

#### **Que trouve-t-on dans la table CRM ?**

#### **Permutation simple**

Si on classe dans un ordre particulier  $n$  éléments distincts, on forme une *permutation simple* (de  $\cos n$  éléments).

Le nombre  $P_n$  de permutations simples est

```
P_n = n!
```
#### Permutation avec répétitions

Si on classe dans un ordre particulier n éléments dont  $n_1$  sont identiques de type 1,  $n_2$  identiques de type 2, ...,  $n_p$  identiques de type  $p(n_1 + n_2 + \ldots + n_p = n)$ , on forme une *permutation avec*  $r\acute{e}p\acute{e}titions$  (de ces  $n$  éléments).

Le nombre  $\overline{P}(n_1, n_2, \ldots, n_p)$  de permutations avec répétitions est

$$
\overline{P}(n_1, n_2, \dots, n_p) = \frac{n!}{n_1! n_2! \dots n_p!}
$$

#### Ø *Analyse combinatoire Série 2 exercices 7 à 12*

## **1.5 Arrangements5**

Voyons maintenant le cas où nous disposons de n objets, mais où nous n'en prenons que  $k$  ( $k \leq$  $n$ :

*Définition :* On appelle **arrangement de** *n* **objets pris** *k* **à** *k* **tout groupement ordonné de** *k* **objets** distincts pris parmi les *n* objets  $(n \ge k)$ .

**Exemple :** Considérons les 26 lettres de l'alphabet : A, B, ..., Z MATH, JEUX, ROUE sont des arrangements des 26 lettres prises 4 à 4.

*Notation :* On note  $A_k^n$  le nombre d'arrangements de  $n$  objets pris  $k$  à  $k$ .

Remarques : - Le nombre k doit être inférieur ou égal au nombre total n  $-$  Si  $k = n: A_k^n = P_n$ 

**Exemple :** Dans un groupe de 6 personnes, de combien de façons différentes peut-on former une délégation de 3 personnes, formée d'un président, d'un trésorier et d'un secrétaire ?

On peut choisir le président de ...... façons différentes.

On peut choisir le trésorier de ...... façons différentes.

On peut choisir le secrétaire de ...... façons différentes.

On peut donc former ........... délégations, et  $A_3^6 =$ 

On peut d'ailleurs aussi écrire  $A_3^6$  ainsi :

**Théorème** : Le nombre d'arrangements de  $n$  objets pris  $k$  à  $k$  est égal à :  $\ A_k^n = \frac{n!}{(n-k)!}$ 

**Exemple :** Combien de mots de 5 lettres différentes peut-on former avec les lettres de l'alphabet ?

*Définition :* On appelle **arrangement avec répétitions de objets pris à**  tout groupement **ordonné** de  $k$  objets pris parmi les  $n$  éléments  $(k \leq n)$ , chacun de ces  $n$  objets pouvant être pris au maximum  $k$  fois.

**Théorème :** Le nombre d'arrangements avec répétitions de *n* objets pris *k* à *k* est égal à:  $\overline{A_k^n} = n^k$ 

**Exemple :** En jetant un dé trois fois de suite, combien de séquences peut-on envisager ?

#### **Que trouve-t-on dans la table CRM à la page ?**

#### Arrangement simple

Si, parmi n éléments distincts, on choisit k éléments distincts ( $k \leq n$ ) en les classant dans un ordre particulier, on forme un *arrangement simple* (de  $k$  éléments choisis parmi  $n$ ). Le nombre  $A_k^n$  d'arrangements simples est

$$
A_k^n = n(n-1)\dots(n-k+1) = \frac{n!}{(n-k)!}
$$

#### Arrangement avec répétitions

Si, parmi  $n$  éléments distincts, on choisit  $k$  éléments distincts ou non (on peut choisir plusieurs fois le même) en les classant dans un ordre particulier, on forme un arrangement avec répétitions (de  $k$  éléments choisis parmi  $n$ ).

Le nombre  $\overline{A_k^n}$  d'arrangements avec répétitions est

$$
\boxed{\overline{A^n_k} = n^k}
$$

#### Ø *Analyse combinatoire Série 3 exercices 1 à 4*

## **1.6 Combinaisons6**

*Définition :* On appelle *combinaison de n objets pris k à k*, ou *combinaison de k objets*, tout sousensemble de k objets distincts pris parmi les n objets  $(k \le n)$ .

**Exemple :** *KO et OK sont deux combinaisons identiques de 2 lettres (alors que ce sont deux arrangements différents de 26 lettres prises 2 à 2)*

**Exemple :** Combien de façons différentes peut-on tirer 5 cartes parmi 52 ?

Si l'on tient compte de l'ordre dans lequel les cartes sont tirées, il y a  $A_5^{52}$  possibilités. Mais ici, l'ordre n'a pas d'importance. Il faut donc diviser par le nombre de permutations possible des 5 cartes tirées :  $P_5$ 

On obtient alors :  $\frac{A_5^{52}}{B}$  $\frac{45^2}{P_5} = \frac{52!}{(52-5)! \cdot 5!} = 2598960$  Possibilités.

*Notation :* On note  $\mathcal{C}_k^n$  ou  $\binom{n}{k}$  le nombre de combinaisons de  $n$  objets pris  $k$  à  $k$ .

Remarque : On appelle aussi  $\mathcal{C}_k^n = \binom{n}{k}$  coefficients binomiaux.

**Théorème :** Le nombre de combinaisons de *n* objets pris *k* à *k* est égal à :  $C_k^n = \frac{A_k^n}{P_k}$  $\frac{A_k^n}{P_k} = \frac{n!}{(n-k)! \cdot k!}$ 

**Exemple :** De combien de manières différentes peut-on former un jury de 3 hommes parmi 7 hommes ?

On remarque que cela revient au même de choisir les 3 hommes qui feront partie du jury ou de choisir les 4 hommes qui n'en feront pas partie. Et donc :  $\mathcal{C}_3^7 = \mathcal{C}_4^7$ 

**Théorème**:  $C_k^n = C_{n-k}^n$ 

Preuve :

$$
C_{n-k}^n = \frac{A_{n-k}^n}{P_{n-k}} = \frac{n!}{(n - (n - k))! \cdot (n - k)!} = \frac{n!}{(n - n + k)!(n - k)!} = \frac{n!}{k! (n - k)!} = C_k^n
$$

Comme dans les cas précédents, on peut imaginer que l'on prend des objets qui ne sont pas tous distincts, mais sans tenir compte de leur ordre cette fois-ci:

*Définition :* On appelle *combinaison avec répétition de n objets prit k à k*, le nombre de choix de *k* objets, chaque objet pouvant figurer plusieurs fois et étant pris parmi les *n* objets  $(n \geq k)$ .

**Théorème :** Le nombre de combinaisons avec répétition de  $n$  objets pris  $k$  à  $k$  est égal à :

$$
\overline{C_k^n} = \binom{n+p-1}{k} = \frac{(n+k-1)!}{k!(n-1)!}
$$

**Exemple :** On choisit 2 objets (pas forcément distincts) dans un ensemble E = {a; b; c} de 3 objets. Combien y a-t-il de choix possibles ?

#### **Que trouve-t-on dans la table CRM à la page ?**

#### Combinaison simple

Si, parmi *n* éléments distincts, on choisit *k* éléments distincts ( $k \leq n$ ) sans les classer dans un ordre particulier, on forme une *combinaison simple* (de  $k$  éléments choisis parmi  $n$ ). Le nombre  $C_k^n$  de combinaisons simples est

$$
C_k^n = \frac{n(n-1)\dots(n-k+1)}{k!} = \frac{n!}{k!(n-k)!} = \binom{n}{k}
$$

#### Combinaison avec répétitions

Si, parmi *n* éléments distincts, on choisit  $k$  éléments distincts ou non (on peut choisir plusieurs fois le même) sans les classer dans un ordre particulier, on forme une combinaison avec répétitions (de  $k$  éléments choisis parmi  $n$ ).

Le nombre  $\overline{C_k^n}$  de combinaisons avec répétitions est

$$
\overline{C_k^n} = \frac{(n+k-1)!}{k!(n-1)!} = \binom{n+k-1}{k}
$$

Ø *Analyse combinatoire Série 3*

## Synthèse :

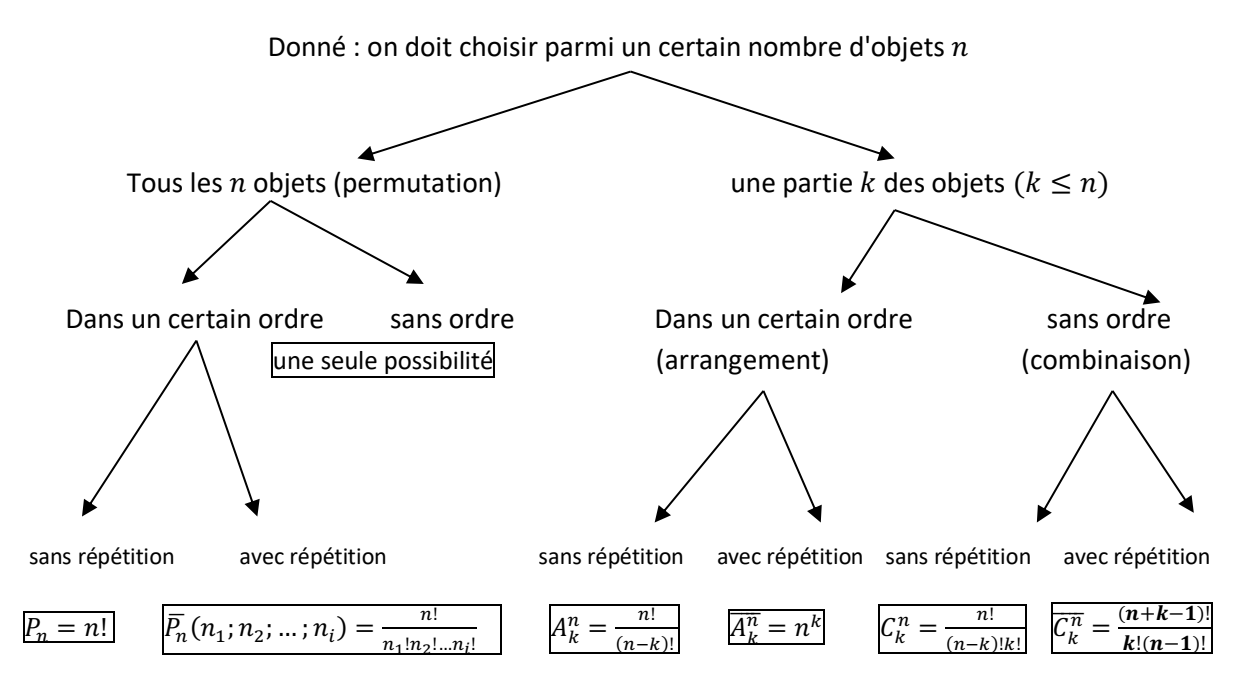

*En résumé, il faut se poser 3 questions :*

- Ø *Est-ce qu'on a autant d'objets à organiser ou une seule partie ?*
- Ø *Est-ce que l'ordre est important ? (Toujours avec les chiffres et lettres)*
- Ø *Est-ce que l'on peut répéter ? (Rarement avec des humains)*

## **Remarque concernant la calculatrice :**

Vous trouverez la touche prb sur votre calculatrice et cela donnera le choix de trois options : nPr , nCr et !

- nPr correspond à l'arrangement sans répétition.
- Exemple :  $A_3^7 = \frac{7!}{4!} = 210$ .

Avec la touche nPr, il suffit de taper:  $\frac{1}{2}$  nPr  $\frac{1}{3}$  enter et la calculatrice répondra 210

• nCr correspond à la combinaison sans répétition. (Cela semble logique à cause du "C" dans n**C**r et **c**ombinaison)

exemple :  $C_3^7 = \frac{7!}{4!3!} = 35.$ Avec la touche  $\overline{nCr}$ , il suffit de taper :  $\overline{7}$   $\overline{nCr}$  3 enter et la calculatrice répondra 35.

• | correspond à factoriel pour le calcul de permutations

exemple :  $5! = 5 \cdot 4 \cdot 3 \cdot 2 \cdot 1 = 120$ 

**N'oubliez pas pour autant de savoir utiliser les formules et les simplifier à la main !**

Ø *Analyse combinatoire Série 4*

*3ma1 Calcul des probabilités*

## Développement du binôme :

Nous désirons connaître le développement de l'expression :  $(a + b)^n$  avec  $a \neq -b$  et  $n \in \mathbb{N}$ . A) Développons les premières identités :

 $(a + b)^0 =$  $(a + b)^1 =$  $(a + b)^2 =$  $(a + b)<sup>3</sup> = (a + b)(a + b)<sup>2</sup> =$  $(a + b)^4 = (a + b)(a + b)^3 =$ 

Remarque concernant  $(a + b)^4$  :

•  $a^4$  ne s'obtient que d'une seule façon:  $(a + b)(a + b)(a + b)(a + b) = a^4 + \cdots$  donc:  $\mathcal{C}_0^4 = 1$ 

•  $a^3b$  s'obtient de 4 façons différentes. On choisit un  $b$  dans une parenthèse, et un  $a$  dans les trois autres:  $(a + b)(a + b)(a + b) = \cdots + a^3b + \cdots$  donc un choix non ordonné de une parenthèse parmi quatre:  $C_1^4=4$ 

•  $a^2b^2$  s'obtient de 6 façons différentes. On choisit un  $b$  dans deux parenthèses, et un  $a$  dans les deux autres:  $(a + b)(a + b)(a + b)(a + b) = \cdots + a^2b^2 + \cdots$  donc un choix non ordonné de deux parenthèses parmi quatre:  $C_2^4=6$ 

- $ab^3$  est le cas symétrique de  $a^3b$ , on trouve  $C_3^4=4$
- $b^4$  est le cas symétrique de  $a^4$ , on trouve  $C_4^4=1$

Conclusion :  $(a + b)^4 = C_0^4 \cdot a^4 b^0 + C_1^4 \cdot a^3 b + C_2^4 \cdot a^2 b^2 + C_3^4 \cdot a b^3 + C_4^4 \cdot a^0 b^4 = a^4 + 4a^3b + 6a^2b^2 +$  $4ab^3 + b^4$ 

Autre exemple :  $(a + b)^5 = C_0^5 \cdot a^5 b^0 + C_1^5 \cdot a^4 b + C_2^5 \cdot a^3 b^2 + C_3^5 \cdot a^2 b^3 + C_4^5 \cdot a b^4 + C_5^5 \cdot a^0 b^5$ 

Généralisation :

$$
(a + b)^n = C_0^n \cdot a^n b^0 + C_1^n \cdot a^{n-1} b^1 + C_2^n \cdot a^{n-2} b^2 + \dots + C_{n-2}^n \cdot a^2 b^{n-2} + C_{n-1}^n a b^{n-1} + C_n^n \cdot a^0 b^n
$$

Noté :

$$
(a+b)^n = \sum_{i=0}^n C_i^n \cdot a^{n-i}b^i
$$

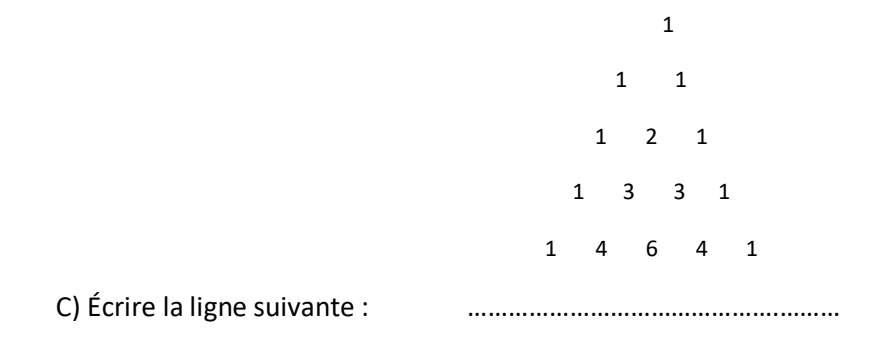

D) En observant les identités remarquables, deviner à quoi sert ce triangle.

E) A l'aide du **triangle de Pascal** (le triangle du point B) ou **coefficients binomiaux**, développer

 $(a + b)^6 =$ 

$$
(a - b)^7 = (a + (-b))^7 =
$$

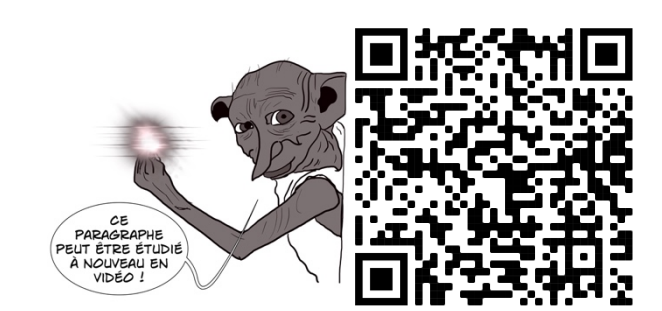

## **2. Notations et propriétés sur les ensembles**

**2.1 Notation :**

Certaines notions et notations sont nécessaires pour le chapitre des probabilités.

- $x \in A$ , signifie que l'élément x appartient à l'ensemble A.
- $x \notin A$ , signifie que l'élément x n'appartient pas à l'ensemble A
- L'ensemble vide, noté ∅, est l'ensemble ne contenant aucun élément.
- $A \subset B$  signifie que l'ensemble A est inclus dans l'ensemble B. On dit que A est un
- sous-ensemble de  $B$ .

## **2.2 Propriétés sur les ensembles**

Nous allons expliquer les différents symboles à l'aide de diagrammes de Venn.

Considérons un ensemble  $U$ , appelé univers ou ensemble de référence ou référentiel ainsi que  $A, B$ et  $C$  des sous-ensembles de  $U$ .

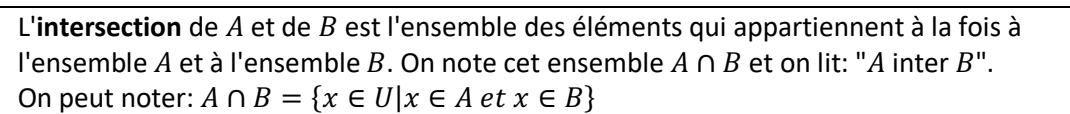

Illustration :

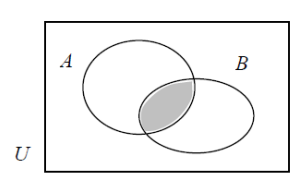

L'union ou la réunion de A et B est l'ensemble des éléments qui appartiennent à l'ensemble A ou à l'ensemble  $B$  (ou aux deux). On note cet ensemble  $A \cup B$  et on lit "A union  $B$ " On peut noter :  $A \cup B = \{x \in U | x \in A \text{ ou } x \in B\}$ 

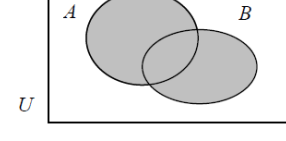

Illustration :

La **différence** de deux ensembles A et B est l'ensemble des éléments qui appartiennent à l'ensemble A mais non à l'ensemble B. On note cet ensemble  $A \setminus B$  et on lit "A moins B". On peut noter :  $A \setminus B = \{x \in U | x \in A \text{ et } x \notin B\}$ 

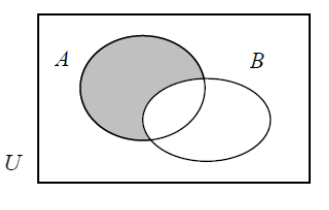

Illustration :

Le complémentaire d'un ensemble  $A$  est l'ensemble de tous les éléments qui ne sont pas dans l'ensemble A. On note cet ensemble  $\bar{A}$  et on dit "non A".

On peut noter :  $\overline{A} = \{x \in U | x \notin A\}$ 

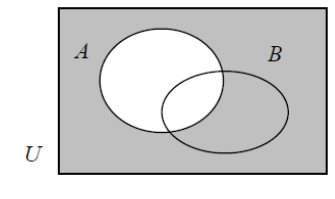

#### **Propriétés**:

Illustration :

- Commutativité :  $A \cup B = B \cup A$
- Associativité :  $(A \cup B) \cup C = A \cup (B \cup C)$
- Distributivité :  $A \cup (B \cap C) = (A \cup B) \cap (A \cup C)$
- Loi de Morgan :  $\overline{A \cup B} = \overline{A} \cap \overline{B}$
- Deux ensembles A et B sont dits disjoints si  $A \cap B = \emptyset$

#### **Que peut-on trouver dans la table CRM ?**

#### Ensemble

La notation  $x \in A$  signifie que x est élément de l'ensemble A.  $L'ensemble\ \mathit{vide},\ \mathit{not\'e}\ \varnothing$  , est l'ensemble ne contenant aucun élément.

#### **Inclusion**

On dit que  $A$  est *inclus* dans  $B$  (on dit aussi que  $A$  est une *partie* de  $B$  ou que  $A$  est un *sous*ensemble de B) si, pour tout  $x, x \in A \Rightarrow x \in B$ . On note  $A \subset B$ .

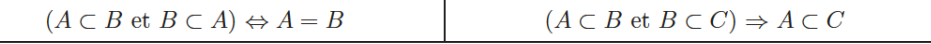

#### Opérations

On note  $A, B$  et  $C$  des sous-ensembles d'un ensemble  $U$  (univers ou référentiel).

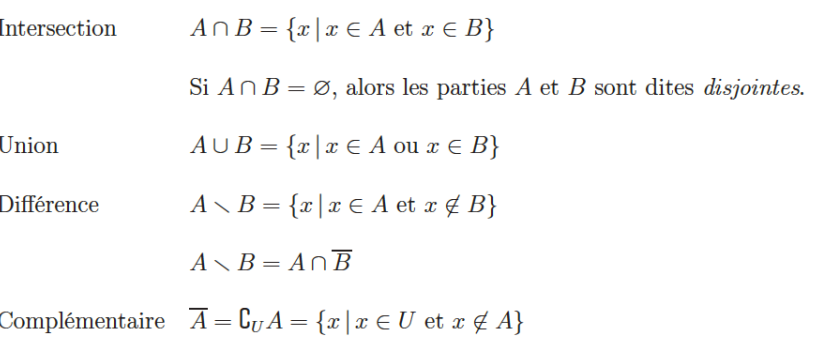

1)  $A \cup B \cup C$  2)  $A \cap C$  3)  $(A \cup B) \cap C$  $\overline{\mathsf{u}}$  $\overline{\mathsf{u}}$ B B c 'n 4)  $(A \cap B) \cup C$  5)  $(A \cup C) \setminus B$  6)  $(A \cap B) \setminus C$  $\overline{\mathbf{u}}$  $\overline{\mathtt{U}}$  $\overline{B}$ 'c 7)  $A \cap B$  8)  $A \cap B$  9)  $A \cap C$ 

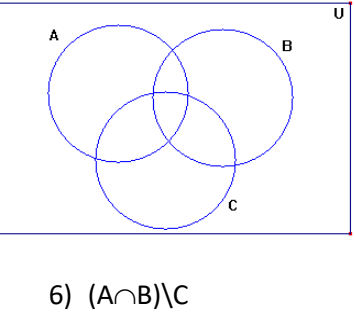

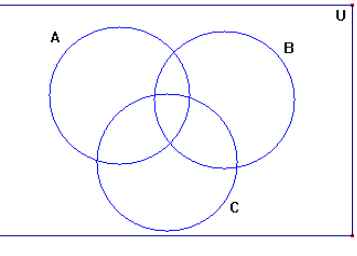

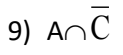

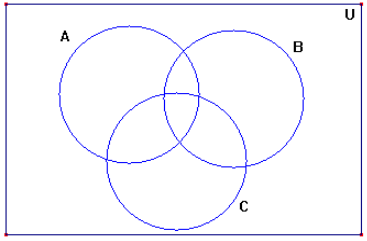

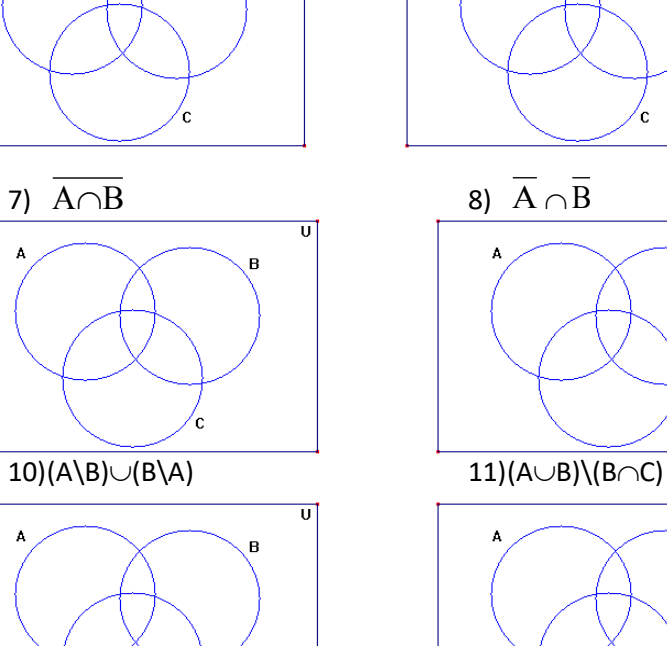

'c

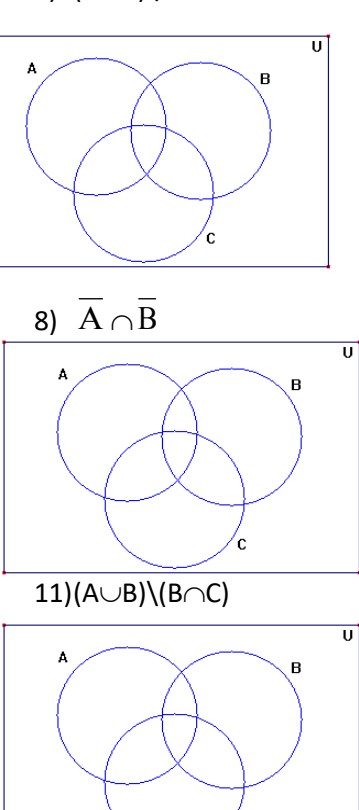

'c

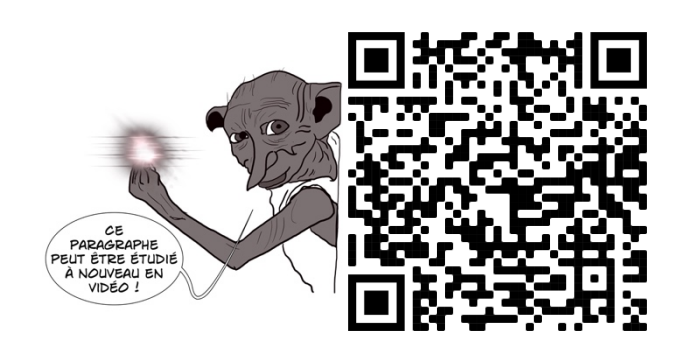

## **3. Probabilités**

Les probabilités sont nées à propos des jeux de hasard au XVIIème siècle et sont devenues indispensables dans de très nombreux domaines de l'activité scientifique, parmi lesquels on peut citer l'économie, la génétique, la sociologie, la psychologie, etc.

De tout temps, les hommes ont cherché à évaluer leurs chances dans les jeux ou les risques dans certaines opérations agricoles ou commerciales. Et c'est Blaise Pascal (1623-1662) qui, le premier, a mathématisé les situations et introduit le quantitatif dans un domaine où l'on ne connaissait que le qualitatif. Le premier traité de probabilité, *Spéculation sur le jeu de dé*, fut écrit en 1656 par le hollandais Christian Huygens.

**Exemple 1 :** *On lance une pièce de monnaie. On comprend intuitivement qu'il y a une chance sur*  deux d'obtenir face. En mathématiques, on dit que la probabilité d'obtenir face est égale à  $\frac{1}{2}$ .

**Exemple 2 :** *On lance un dé. Quelle est la probabilité d'obtenir un multiple de 3 ? Comme il y a deux multiples de 3 parmi les six issues possibles, on a 2 chances sur 6 d'obtenir un tel*  nombre. On a donc une probabilité de  $\frac{1}{3}$ 

Le calcul des probabilités est l'étude des phénomènes aléatoires, c'est-à-dire des phénomènes soumis au hasard.

Il paraît naturel d'admettre que la probabilité qu'un évènement se réalise est le quotient du nombre de possibilités qu'il y a de se produire et du nombre total de possibilités. On calcule la probabilité  $p$  d'un évènement par la **formule de Laplace** :

 $p = \frac{nombre de cas favorables}{nombre de cas possible s}$ 

# **3.1 Définitions, opérations sur les événements<sup>7</sup>**

*Définition :* Une *expérience* est dite *aléatoire* ou *stochastique* s'il est impossible de prévoir son résultat. En principe, on admet qu'une expérience aléatoire peut être répétée indéfiniment dans des conditions identiques ; son résultat peut donc varier d'une réalisation à l'autre.

Si les cas possibles ont tous la même probabilité de se produire, on dit alors qu'ils sont *équiprobables*.

#### **Exemples :**

- 1. On jette un dé et l'on observe le résultat obtenu
- 2. Si on lance trois fois de suite une pièce de monnaie, on peut distinguer 8 résultats possibles : PPP, PPF, ... FFF
- 3. On jette une pièce de monnaie jusqu'à ce que le côté face sorte pour la première fois.

4. Considérons un dé et remplissons les six trous de la face donnant 6 par du plomb. La face plombée va favoriser l'apparition de la face opposée, à savoir le 1. La probabilité d'obtenir 1 est donc différente de celle d'obtenir 6, et encore différente de celle d'obtenir une autre face. La probabilité d'obtenir un multiple de 3 ne peut plus être calculée à l'aide de la formule de Laplace.

*Définition :* L'ensemble, noté U de tous les résultats d'une expérience aléatoire est appelé *univers* ou espace *des résultats possibles* de cette expérience. Selon la nature de cette dernière, l'ensemble  $U$  peut être fini (exemples 1 et 2) ou infini (exemple 3).

**Exemple :** L'expérience consiste à lancer deux fois un dé. Si on s'intéresse à la somme des points obtenus, l'univers est :  $U = \{2, 3, 4, 5, 6, 7, 8, 9, 10, 11, 12\}$ 

#### *Définitions* :

- $\bullet$  Tout sous-ensemble  $A$  de  $U$  est appelé **évènement**.
- Un événement qui contient un unique élément de U est un événement élémentaire.
- $\bullet$  L'événement  $U$  est toujours réalisé, car il contient toutes les issues possibles. On l'appelle *événement certain*.
- L'événement ∅ n'est jamais réalisé, car il ne contient aucune issue possible. On l'appelle *événement impossible.*

Parler d'événement revient à parler d'ensembles. Pour décrire certains événements, on utilise donc les notations ensemblistes et les représentations graphiques associées, comme les diagrammes de Venn.

#### Que peut-on trouver dans la table CRM ?

## Probabilités

#### Notations et définitions

On note  $U$  (*univers*) l'ensemble des issues possibles associées à une épreuve aléatoire donnée.

Un événement est un sous-ensemble de U. On note  $A, B, C, \ldots$  des événements.

 $U$  est l'événement  $certain$  et  $\varnothing$  l'événement  $impossible.$  $\overline{A}$  est l'événement *contraire* de  $A$  (on lit non  $A$ ).  $A \cup B$  est l'événement A ou B.  $A \cap B$  est l'événement  $A$  et  $B$ . Si  $A \cap B = \emptyset$ , on dit que  $A$  et  $B$  sont *incompatibles*. On note  $P(A)$  la probabilité de l'événement A.

**Exemple :** Si on jette un dé à 6 faces non truqué :  $U = \{1, 2, 3, 4, 5, 6\}$ .

Notons :

A est l'événement "un nombre pair est tiré" alors  $A = \{2, 4, 6\}$ 

B est l'événement "un nombre impair est tiré" alors  $B = \{1, 3, 5\}$ 

C est l'événement "un nombre  $\geq 4$ " alors  $C = \{4, 5, 6\}$ 

D est l'événement élémentaire "le plus petit nombre" alors  $D = \{1\}$ 

On aura:

 $\Lambda \cup C = \{2, 4, 5, 6\}$  = Événement "un nombre pair **ou** plus grand que 4"

 $B \cap C = \{5\}$  = événement élémentaire "un nombre impair et plus grand que 4"

 $\overline{C} = \{1; 2; 3\}$  = événement "un nombre plus petit que quatre"

 $B \setminus C = \{1, 3\}$  = événement "un nombre impair **mais pas** plus grand que 4"

 $A ∩ B = ∅$  les deux événements sont *incompatibles* 

(un nombre ne peut pas être pair et impair à la fois)

## **3.2 Axiomes8**

On a vu à l'exemple 4, p.17 que la probabilité d'un événement ne peut être calculée par la formule de Laplace que si les issues sont équiprobables. On cherche à donner une définition plus générale de la notion de probabilité.

Le but de ce paragraphe est d'attribuer à chaque événement  $A \subset U$  un nombre réel, appelé probabilité de cet événement et noté  $P(A)$ . La valeur  $P(A)$  est une mesure des chances de réalisation de l'événement A lors de l'expérience aléatoire considérée.

Définition :

Pour une classe importante d'expériences aléatoires on peut raisonnablement admettre que la **probabilité d'un événement A** noté  $P(A)$  est le nombre  $n_A$  de "cas favorables" à la réalisation de l'événement  $A$  divisé par le nombre  $n$  de "cas possibles" lors de la réalisation d'une expérience aléatoire.

Avec notre notation :  $P(A) = \frac{n_A}{n}$ , avec  $n = \textit{nombre de cas possible}$  de l'Univers.

#### **Exemples :**

a) Quelle est la probabilité "d'obtenir un nombre pair" en lançant un dé à six faces ? Cas favorable : 3

Cas possible : 6 donc  $P(A) = \frac{3}{6} = \frac{1}{2} = 50\%$ 

b) Quelle est la probabilité "d'obtenir trois fois le même côté" en lançant trois fois une pièce de monnaie ?

Cas favorables : 2

Cas possibles :  $2^3 = 8$  donc  $P(A) = \frac{2}{8} = \frac{1}{4} = 25\%$ 

c) On choisit un comité de 3 personnes parmi 5 hommes et 7 femmes. Quelle est la probabilité que les trois personnes choisies soient "deux hommes et une femme" ?

Cas favorables :  $C_2^5 \cdot C_1^7 = 10 \cdot 7 = 70$ 

Cas possibles :  $C_3^{12} = 220$  donc :  $P(A) = \frac{70}{220} \approx 31,80\%$ 

 $8$  p. 29

**Axiome des probabilités** (règle qu'on se fixe) Soit  $U$  un univers. On dit que l'on définit une probabilité sur les événements  $U$  si: à tout événement  $A \in U$  on associe un nombre  $P(A)$ , appelé probabilité de l'événement A.

*Illustration :*

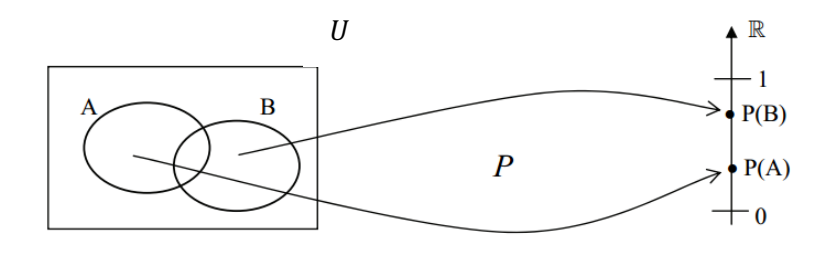

Une probabilité doit suivre les trois axiomes suivants :

I. $P(A) \ge 0$  ∀A ∈ U (La probabilité de toute événement est un nombre non négatif)  $II.P(U) = 1$  (La probabilité de l'événement certain  $U$  est égale à  $1 = 100\%$ ) III.Si *A* ∩ *B* = ∅ alors  $P(A \cup B) = P(A) + P(B)$  (La probabilité de la réunion de deux événements incompatibles est égale à la somme de leurs probabilités).

Exemple : Si on jette un dé à 6 faces non truqué:  $U = \{1, 2, 3, 4, 5, 6\}$ A est l'événement "un nombre pair est tiré" alors  $A = \{2, 4, 6\}$ B est l'événement "un nombre impair est tiré" alors  $B = \{1, 3, 5\}$ On a:  $U = A \cup B$ ,  $A \cap B = \emptyset$  alors  $P(U) = P(A \cup B) = P(A) + P(B) = \frac{3}{6} + \frac{3}{6} = 1$ 

#### **Que Trouve-t-on dans la table CRM ?**

Propriétés

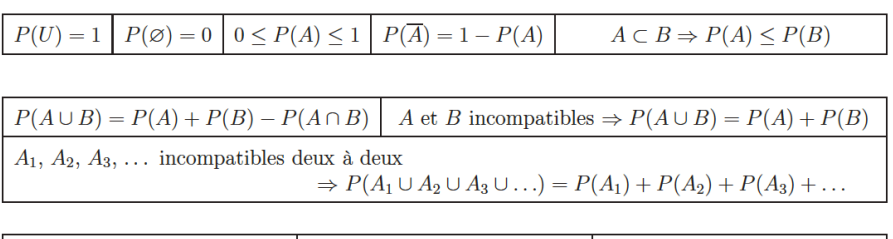

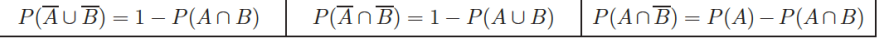

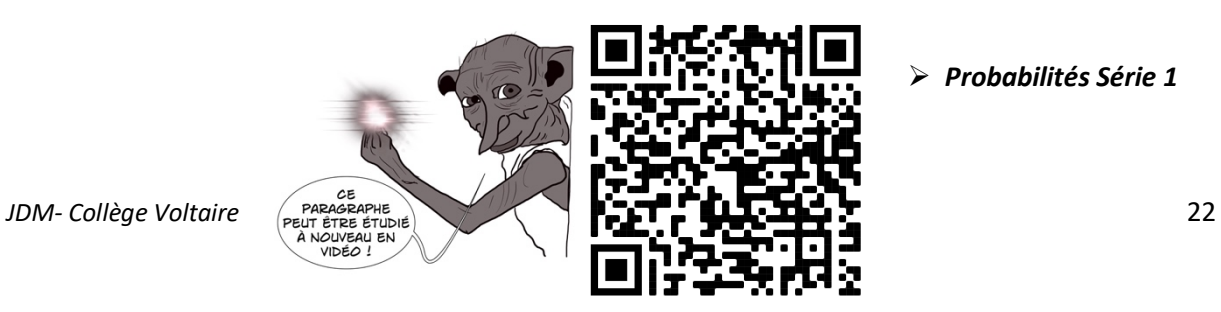

Ø *Probabilités Série 1*

## **3.3 Propriétés9**

Des trois axiomes, on peut déduire les propriétés suivantes :

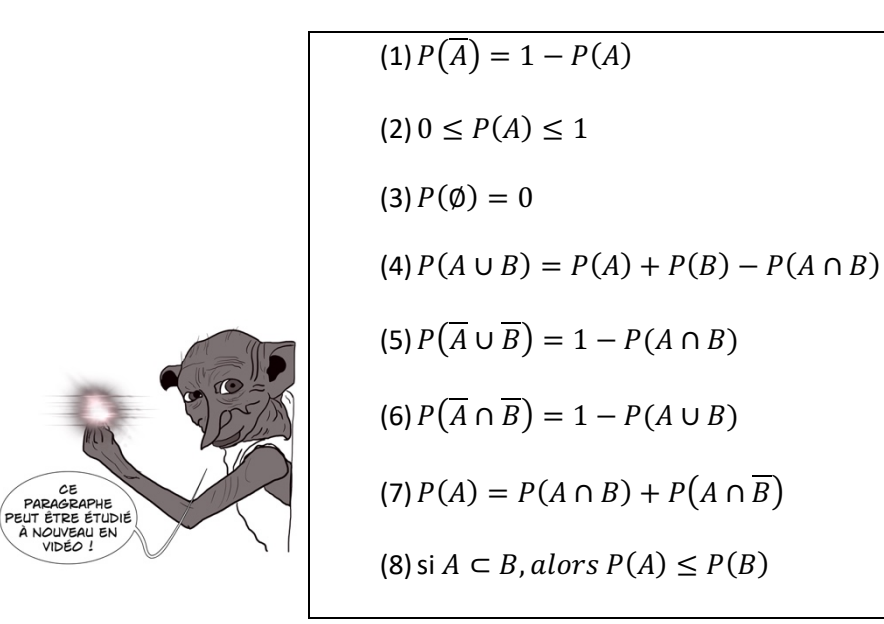

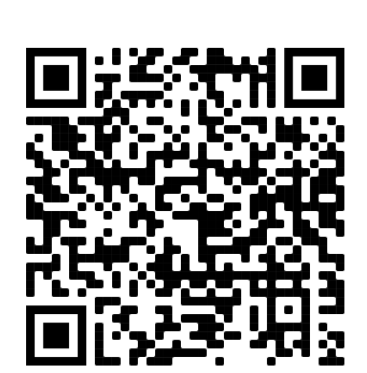

*Preuve de (1):* Montrons que  $P(\overline{A}) = 1 - P(A)$ 

On a :  $U = A \cup \overline{A}$  et  $A \cap \overline{A} = \emptyset$  donc A et  $\overline{A}$  sont incompatibles On peut utiliser l'axiome 3:  $1 = P(U) = P(A \cup \overline{A}) = P(A) + P(\overline{A})$ Donc:  $P(\overline{A}) = 1 - P(A)$ 

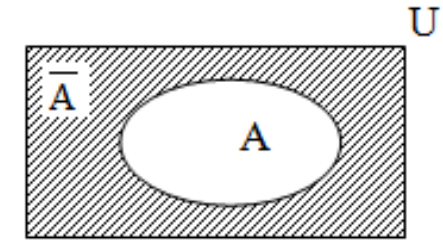

*Preuve de (2):* Montrons que  $0 \le P(A) \le 1$ 

Selon l'axiome 1, on a:  $P(A) \ge 0$  et  $P(\overline{A}) \ge 0$ Selon l'axiome 2:  $P(U) = 1$ Selon Propriété 1:  $P(A) + P(\overline{A}) = 1$ 

Donc :  $P(A) = 1 - P(\overline{A}) \le 1$  conclusion :  $0 \le P(A) \le 1$ 

*Preuve de (3):* Montrons que  $P(\emptyset) = 0$ 

$$
P(\emptyset) = P(\overline{U}) = 1 - P(U) = 1 - 1 = 0
$$

*Preuve de (4):* Montrons que  $P(A \cup B) = P(A) + P(B) - P(A \cap B)$ 

• Si  $A \cap B = \emptyset$ , alors selon l'axiome 3:  $P(A \cup B) = P(A) + P(B) - P(\emptyset)$  $= 0$ 

• Si  $A \cap B \neq \emptyset$ , on a:  $B = (B \setminus A) \cup (A \cap B)$  et  $(B \setminus A) \cap (A \cap B) = \emptyset$ donc selon l'axiome 3:  $P(B) = P((B \setminus A) \cup (A \cap B)) = P(B \setminus A) + P(A \cap B)$ donc  $P(B \setminus A) = P(B) - P(A \cap B)$ 

on a aussi:  $P(A \cup B) = P(A \cup (B \setminus A)) = P(A) + P(B \setminus A) = P(A) + P(B) - P(A \cap B)$ 

**Remarque :** Cette propriété se généralise à plus de deux événements. Pour trois événements, on a:

$$
P(A \cup B \cup C) = P(A) + P(B) + P(C) - P(A \cap B) - P(A \cap C) - P(B \cap C) + P(A \cap B \cap C)
$$

*Preuve de (5):* Montrons que  $P(\overline{A} \cup \overline{B}) = 1 - P(A \cap B)$ 

On remarque que  $\overline{A} \cup \overline{B} = U \setminus (A \cap B)$ 

Utilisons la propriété 1 avec  $\overline{A} \cup \overline{B}$  à la place de A:

$$
P(\overline{A} \cup \overline{B}) = 1 - P(\overline{\overline{A} \cup \overline{B}}) = 1 - P(A \cap B)
$$

*Preuve de (6):* Montrons que  $P(\overline{A} \cap \overline{B}) = 1 - P(A \cup B)$ 

On remarque que  $\overline{A \cup B} = \overline{A} \cap \overline{B}$  et on utilise la propriété 1 en remplaçant A part A  $\cup$  B.

*Preuve de (7):* Montrons que  $P(A) = P(A \cap B) + P(A \cap \overline{B})$ 

On a :  $A = (A \cap B) \cup (A \cap \overline{B})$  et  $(A \cap B) \cap (A \cap \overline{B}) = \emptyset$ Donc selon l'axiome 3:  $P(A) = P((A \cap B) \cup (A \cap \overline{B})) = P(A \cap B) + P(A \cap \overline{B})$ 

*Preuve de (8):* Montrons que si  $A \subset B$ , alors  $P(A) \leq P(B)$ On a:  $B = A \cup (\overline{A} \cap B)$  et  $A \cap (\overline{A} \cap B) = \emptyset$ Donc selon l'axiome 3:  $P(B) = P(A) + P(\overline{A} \cap B) \ge P(A)$ Axiome 1:  $P(\overline{A} \cap B) \geq 0$ 

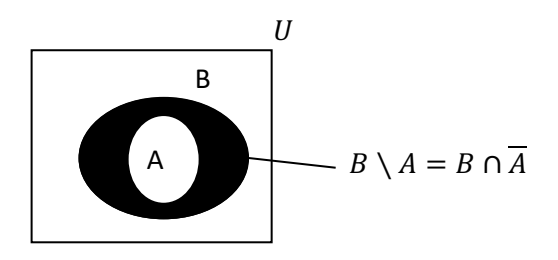

Ø *Probabilités Série 2*

*JDM- Collège Voltaire* 24

## **3.4 Probabilités conditionnelles10**

#### **Exemples :**

*1. Chantal a deux enfants. L'univers*  $U = \{(g; g); (g; f); (f; g); (f; f)\}\$ *Je sais que son premier enfant est un garçon. Quelle est la probabilité qu'elle ait deux garçons ?* Le fait de savoir que l'aîné est un garçon réduit l'univers à  $U' = \{(g; g) ; (g; f)\}$ Dans cet univers, la probabilité d'avoir deux garçons est de  $\frac{1}{2}$ .

*2. Nicolas a deux enfants. L'univers*  $U = \{(q; g); (g; f); (f; g); (f; f)\}$ *Je sais qu'il y a au moins un garçon. Quelle est la probabilité qu'il ait deux garçons ?* Le fait de savoir qu'il y a au moins un garçon réduit l'univers à L'univers  $U' = \{(g; g) ; (g; f) ; (f; g)\}$ . Dans  $c$ et univers, la probabilité d'avoir deux garçons est de  $\frac{1}{3}$ .

*On aurait pu évaluer cette dernière probabilité à 1/2 en admettant que l'enfant inconnu a autant de chance d'être une fille qu'un garçon. Cette hypothèse se révèle en fait fausse. En effet, le renseignement "au moins un des enfants est un garçon" nous dit que seul l'événement* {(; )} *est impossible. Il reste donc trois événements élémentaires équiprobables.*

 $\boldsymbol{U}$ 

*Définition :* La probabilité qu'un événement *A* se réalise sachant que *B* s'est produit est appelée *probabilité conditionnelle*. Par définition, elle vaut:  $P(A|B) = \frac{P(A \cap B)}{P(B)}$  $P(B)$ 

Illustration :

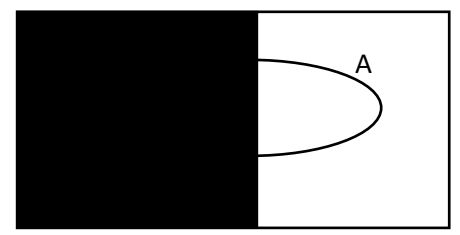

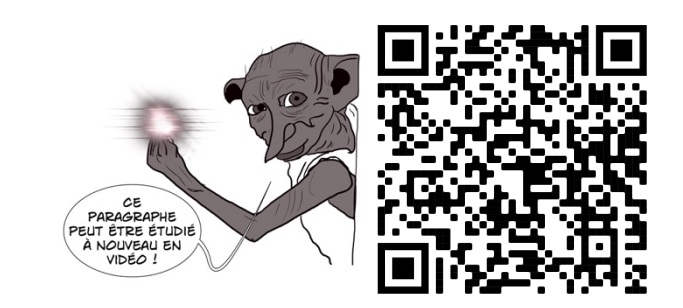

#### **Remarques :**

a)  $P(A|B)$  peut s'interpréter comme le fait que  $U$  se restreint à  $B$  et que les résultats de  $A$  se restreignent à  $A \cap B$ . (voir illustration)

b) Si  $A \cap B = \emptyset$  (A et B sont incompatibles), A ne peut pas se réaliser si B s'est déjà produit et donc

$$
P(A|B) = \frac{P(A \cap B)}{P(B)} = \frac{P(\emptyset)}{P(B)} = 0
$$

c) 
$$
P(A|B) + P(\overline{A}|B) = 1
$$

d) En général :  $P(A|B) \neq P(B|A)$ 

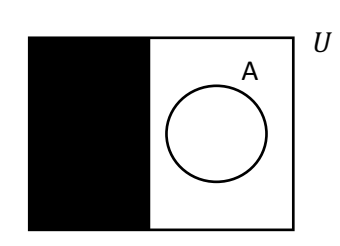

**Exemple :** On lance un dé régulier.

On a l'univers  $U = \{1, 2, 3, 4, 5, 6\}$  avec six événements élémentaires équiprobables. Notons  $A = \{2, 4, 6\}$  = "obtenir un nombre pair",  $B = \{4, 5, 6\}$  = "obtenir un nombre plus grand que 3" et  $C = "2$  sorte"

Quelle est la probabilité d'obtenir un nombre pair sachant qu'un nombre plus grand que 3 est sorti ?

On sait que B s'est produit donc l'univers réduit est alors  $U' = B$ .

Quelle est la probabilité que "2 sorte" sachant qu'il s'agit "d'un nombre pair" ?

Quelle est la probabilité qu'un nombre pair sorte sachant qu'il s'agit de 2 ?

Quelle est la probabilité que 2 ne sorte pas sachant qu'il s'agit d'un nombre pair ?

**Théorème :** 1.  $P(A \cap B) = P(A) \cdot P(B|A) = P(B) \cdot P(A|B)$ 2.  $P(A \cap B \cap C) = P(A) \cdot P(B|A) \cdot P(C|(A \cap B))$ 3.  $P(A \cap B \cap C \cap D) = P(A) \cdot P(B|A) \cdot P(C|(A \cap B))$ .  $P(D | (A \cap B \cap C))$ 

*Preuve de 1 :* Découle de  $P(B|A) = \frac{P(A \cap B)}{P(A)}$ 

*Preuve de 2 :* Découle de  $P(C|(A \cap B)) = \frac{P((A \cap B) \cap C)}{P(A \cap B)} = \frac{P((A \cap B) \cap C)}{P(A) \cdot P(B|A)}$ 

*Preuve de 3 : en exercice*

Ø *Probabilités Série 3*

#### **Que trouve-t-on dans la table CRM ?**

#### Probabilité conditionnelle

On note  $P(B|A)$  la probabilité conditionnelle de B sachant que A est réalisé.

$$
P(B|A) = \frac{P(A \cap B)}{P(A)} \left[ P(A \cap B) = P(A) P(B|A) = P(B) P(A|B) \right]
$$
  

$$
P(A_1 \cap A_2 \cap A_3 \cap ... ) = P(A_1) P(A_2|A_1) P(A_3|(A_1 \cap A_2)) ...
$$

## **3.5 Épreuves successives**

On a souvent affaire à des problèmes qui se décomposent en épreuves successives (indépendantes ou non). On représente souvent ce type de problème sous la forme d'un arbre de classement.

#### **Exemple :**

Une urne contient 6 boules rouges et 4 boules vertes.

On tire successivement 2 boules de l'urne (tirage sans remise).

On représente sur chaque branche la possibilité de l'événement :

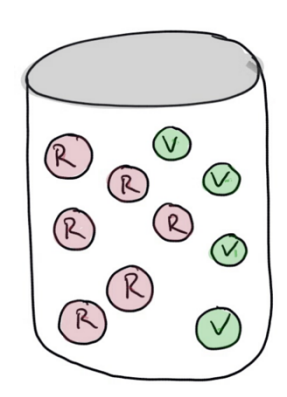

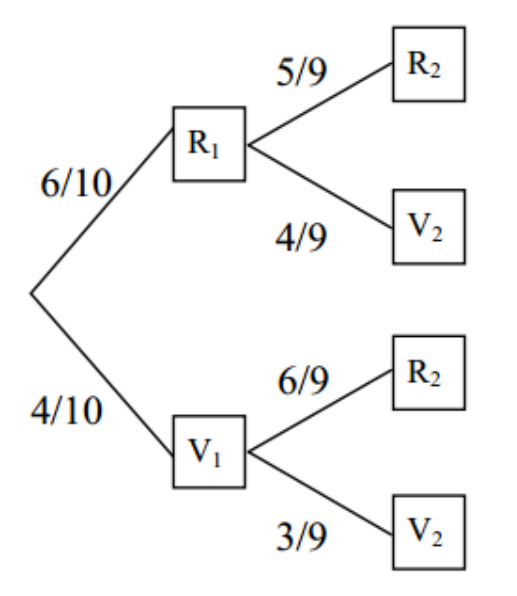

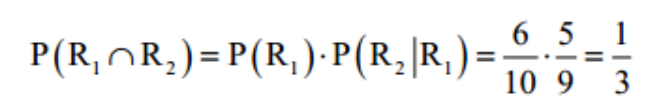

$$
P(R_1 \cap V_2) = P(R_1) \cdot P(V_2 | R_1) = \frac{6}{10} \cdot \frac{4}{9} = \frac{4}{15}
$$

$$
P(V_1 \cap R_2) = P(V_1) \cdot P(R_2 | V_1) = \frac{4}{10} \cdot \frac{6}{9} = \frac{4}{15}
$$

$$
P(V_1 \cap V_2) = P(V_1) \cdot P(V_2 | V_1) = \frac{4}{10} \cdot \frac{3}{9} = \frac{2}{15}
$$

#### **Propriétés/Remarques :**

- Les résultats de cette expérience aléatoire sont des couples :  $U = \{(r; r); (v; r); (v; v); (v; v)\}$
- Les chemins de l'arbre sont des événements élémentaires et incompatibles deux à deux. On a donc :  $P(U) = P((r; r) \cup (v; r) \cup (r; v) \cup (v; v)) = P((r; r)) + P((v; r)) + P((r; v)) + P((v; v)) = 1$
- La probabilité d'un chemin est égale au produit des probabilités des branches qui forment ce chemin.

• Pour calculer la probabilité d'un événement qui est la réunion de plusieurs chemins, on additionne les probabilités.

## **3.6 Événements indépendants**

Imaginons que le fait de savoir qu'un événement  $B$  s'est produit n'a aucune influence sur la probabilité d'un autre événement  $A$ :  $P(B|A) = P(B)$ 

On en déduit que  $\frac{P(A \cap B)}{P(A)} = P(B)$  et donc  $P(A \cap B) = P(A) \cdot P(B)$ Mais alors :  $P(A|B) = \frac{P(A \cap B)}{P(B)} = \frac{P(A)P(B)}{P(B)} = P(A)$ 

En d'autres termes, si A ne dépend pas de  $B$ , alors  $B$  ne dépend pas non plus de  $A$ .

*Définition :*

On dit que deux événements A et B d'un univers *U* sont *indépendants* si  $P(A \cap B) = P(A) \cdot P(B)$ 

**Exemple :** Soit deux jets successifs d'une pièce de monnaie.

$$
U = \{(p; p); (p; f); (f; p); (f; f)\}
$$
  
Soit  $A = \{(p; p); (p; f)\} = pile$  au premier jet  
et  $B = \{(p; f); (f; f)\} = face$  au deuxième jet

On a: 
$$
P(A) = \frac{1}{2}
$$
,  $P(B) = \frac{1}{2}$  et  $P(A \cap B) = \frac{1}{4}$ 

Comme ces probabilités vérifient l'égalité  $P(A \cap B) = P(A) \cdot P(B)$ , A et B sont indépendants.

Ø *Probabilités Série 4*

#### **Exercices :**

- *a) On lance un dé 2 fois de suite. Quelle est la probabilité d'obtenir exactement 1 fois un six ?*
- *b) On lance un dé 3 fois de suite. Quelle est la probabilité d'obtenir exactement 2 fois un six ?*
- *c) On lance un dé 8 fois de suite. Calculer la probabilité d'obtenir exactement 5 fois un six.*

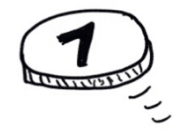

## **3.7 La loi binomiale**

*Exemple : On lance un dé 8 fois de suite. Calculer la probabilité d'obtenir exactement 5 fois un six. Imaginons tout d'abord qu'on obtienne 5 fois six (S) au début. On a alors :*

$$
P(SSSS\overline{S}\overline{S}\overline{S}) = \frac{1}{6} \cdot \frac{1}{6} \cdot \frac{1}{6} \cdot \frac{1}{6} \cdot \frac{1}{6} \cdot \frac{5}{6} \cdot \frac{5}{6} = \left(\frac{1}{6}\right)^5 \cdot \left(\frac{5}{6}\right)^3
$$

Les six peuvent évidemment être répartis autrement (S $\bar{S} S S \bar{S} S \bar{S} S$  par exemple). Or il y a  ${8 \choose 5}$  manières *différentes de répartir les 5 S dans 8 places. On a finalement :*

$$
P = {8 \choose 5} \cdot \left(\frac{1}{6}\right)^5 \cdot \left(\frac{5}{6}\right)^3 \cong 0,42\%
$$

#### **Généralisons ce résultat :**

On répète  $n$  fois une même épreuve (les épreuves successives étant indépendantes<sup>11</sup>) et on cherche la probabilité  $P$  qu'un événement de probabilité  $p$  apparaisse  $k$  fois. On a: n

$$
P = {n \choose k} \cdot p^k \cdot (1-p)^{n-k}
$$

Nous appellerons cette formule la *loi binomiale* et nous noterons :

$$
B(k; n; p) = C_k^n \cdot p^k \cdot (1-p)^{n-k}, \qquad C_k^n = \frac{n!}{k! (n-k)!}
$$

C'est donc la probabilité d'obtenir  $\bf{k}$  succès lors de  $\bf{n}$  épreuves avec  $\bf{p}$  = probabilité de **succès lors d'une épreuve.**

On peut noter :  $q = 1 - p = probability$  (E) lors d'une épreuve La formule devient :

$$
B(k; n; p) = C_k^n \cdot p^k \cdot q^{n-k}
$$

**Illustration de la formule** avec  $n = 3$ :

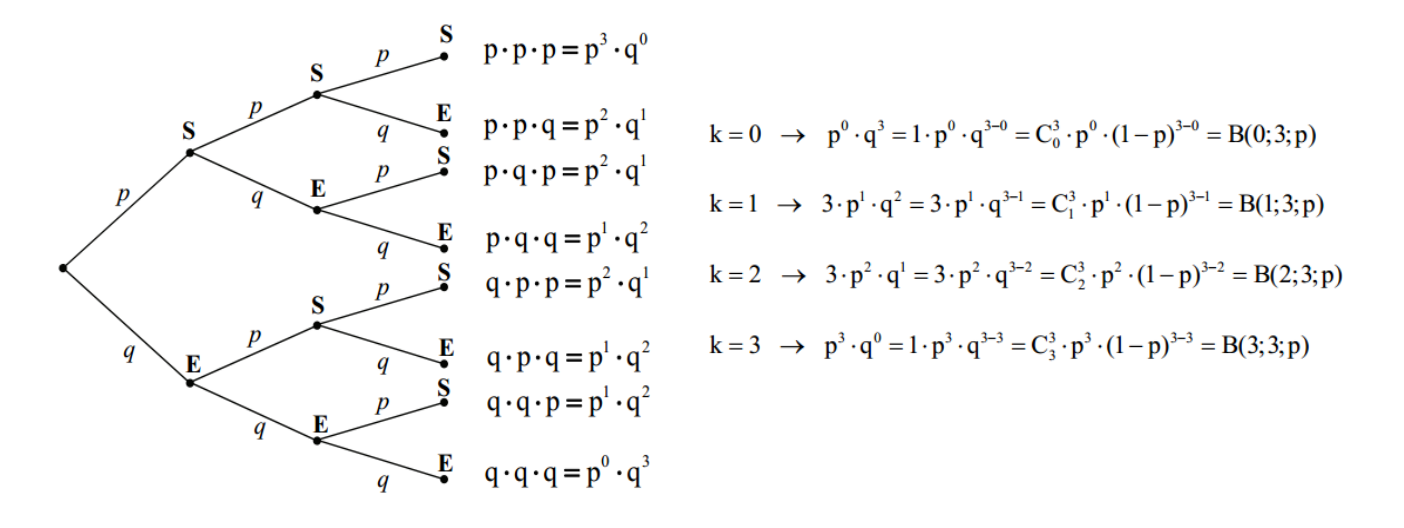

*JDM- Collège Voltaire* 29 <sup>11</sup> Rappel: On dit que deux événements A et B d'un univers *U* sont *indépendants* si  $P(A \cap B) = P(A) \cdot P(B)$ 

#### **Exercice :**

Quelle est la probabilité d'obtenir 7 piles en lançant 10 fois une pièce de monnaie ?

#### **Exercice :**

Quelle est la probabilité d'obtenir deux fois un 6 en jetant 5 fois un dé ?

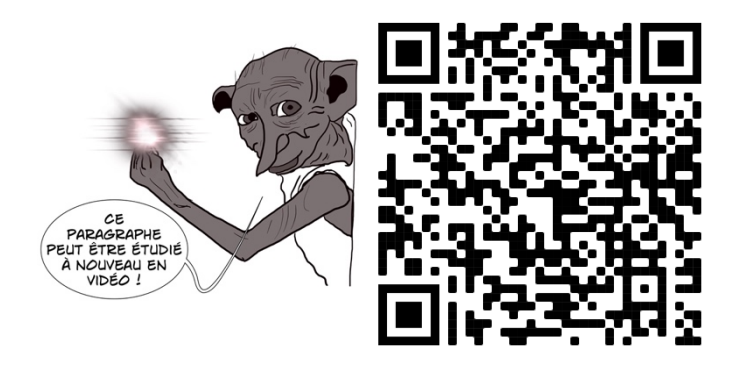

#### **Que peut-on trouver dans la table CRM ?**

## Loi binomiale

Cette loi s'applique aux épreuves de type tirages avec remise.

On note  $A$  un événement de probabilité  $p$ . La variable aléatoire  $X$  indique le nombre de fois que  $A$  se réalise lors de *n* tirages avec remise (épreuves successives indépendantes).

On dit que X suit une loi binomiale de paramètres  $n$  et  $p$ , notée  $\mathcal{B}(n; p)$ , et on a

$$
P(X = k) = \binom{n}{k} p^k (1 - p)^{n - k}
$$

Ø *Probabilités Série 5*

# Table des matières

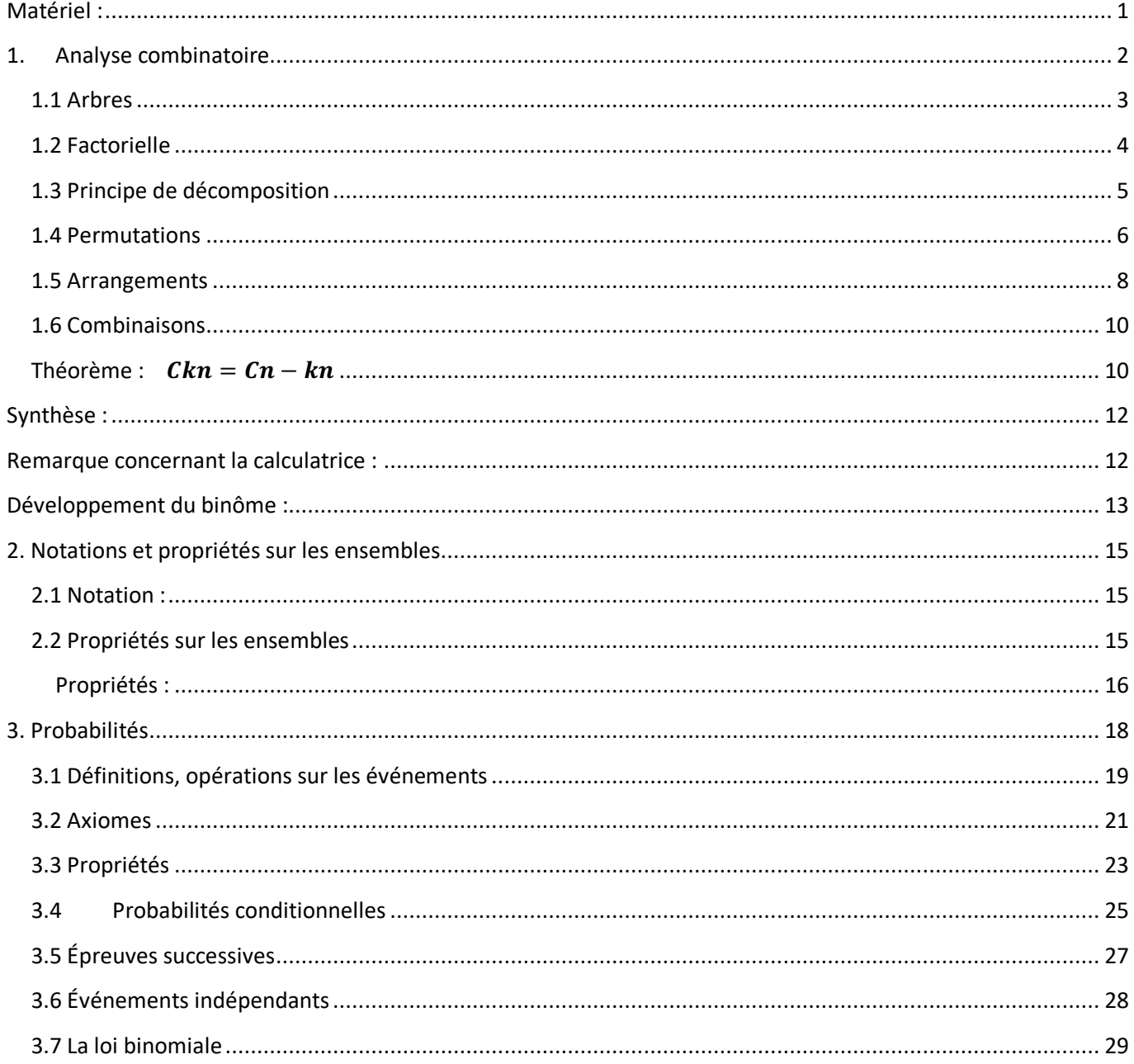

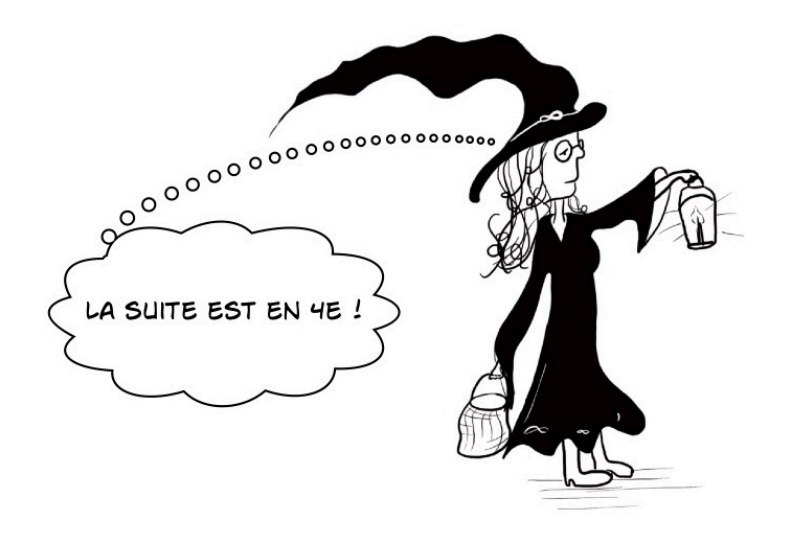